# **how to program a led [matrix.pdf](http://pdfdirpp.com/download.php?q=how to program a led matrix.pdf)**

**FREE PDF [DOWNLOAD](http://pdfdirpp.com/download.php?q=how to program a led matrix.pdf)**

**[NOW!!!](http://pdfdirpp.com/download.php?q=how to program a led matrix.pdf)**

Source #2:

**how to program a led [matrix.pdf](http://pdfdirpp.com/download2.php?q=how to program a led matrix.pdf)**

**FREE PDF [DOWNLOAD](http://pdfdirpp.com/download2.php?q=how to program a led matrix.pdf)**

## Related searches for **how to program a led matrix**

How to Code a **[Program](file:///search?q=How+to+Code+a+Program&FORM=QSRE1)** How to Code a **[Computer](file:///search?q=How+to+Code+a+Computer&FORM=QSRE3)**

How to Code a **[Picture](file:///search?q=How+to+Code+a+Picture&FORM=QSRE2)** How to [Code](file:///search?q=How+to+Code+a+Link&FORM=QSRE4) a **Link**

#### **How to [Program](http://www.ehow.com/how_7978754_program-led-matrix-display.html)** an **LED Matrix** Display | **eHow**

**www.ehow.com** › [Electronics](http://www.ehow.com/electronics/) › [TVs](http://www.ehow.com/electronics/tvs/) › [Other](http://www.ehow.com/electronics/tvs/other-tvs/) TVs **LED Matrix** Displays are used to display text to viewers on an **LED** sign. Generally, these signs are programmed by users to display information in a public place about ...

#### **How to** Control an 8x8 **LED Matrix** With [Arduino](http://www.ehow.com/how_12007239_control-8x8-led-matrix-arduino.html) | **eHow**

**www.ehow.com** › … › [Science](http://www.ehow.com/hobbies-games/science-nature/science/) & Nature › Science **How to** Control an 8x8 **LED Matrix** With Arduino. Arduino is a single circuit board used in conjunction with the Arduino software to make using electronics easier. It ...

# **How to** get an 8x8 **LED Matrix** working with an [Arduino](http://blog.duklabs.com/?p=133) the ...

blog.duklabs.com/?p=133 Fabian Becerra March 15th, 2010 on 5:24 pm. Thanks a ton for creating and sharing this documentation. I bought the same **LED matrix** on e-bay but could not find any ...

#### How Does **Led [Matrix](http://www.appelsiini.net/2011/how-does-led-matrix-work)** Work?

www.appelsiini.net/2011/how-does-**led**-**matrix**-work

PhotoPhoto Windell Oskay. **Led** matrices are fun toys. Who would not love blinkenlights? Electronics is hard. Electronics is much harder than **programming**.

# **How to program** your **LED** Sign - **[YouTube](http://www.youtube.com/watch?v=42iFaowbdUw)**

**www.youtube.com**/watch?v=42iFaowbdUw

A short demonstrative video on **programming** one of our Remote Controlled Signs. If you have any questions, feel free to ask. 1-877-533-5484 www.OliveLEDinc.com

### **How to** connect Sure [Electronics](http://bailey.st/blog/2011/07/12/how-to-connect-sure-electronics-8x32-led-matrix-display-to-arduino/) 8×32 **LEd Matrix** display ...

bailey.st/blog/2011/07/12/**how-to**-connect-sure-electronics-8x32-**led**... I recently bought a Sure Electronics 8×32 **LEd Matrix** display and I wanted to connect it to my Arduino Duemilanove board. After a quick search on the net I found a ...

## Make a 24X6 **LED matrix** : **[Programming](http://www.instructables.com/id/Make-a-24X6-LED-matrix/step5/Programming-The-Display/)** The Display

www.instructables.com/id/Make-a-24X6-**LED**-**matrix**/step5/**Programming**... Intro: Make a 24X6 **LED matrix**. After making a 8X10 **matrix** a lot of people asked me about expanding the **matrix** to some thing bigger, and some wanted to write stuff to ...

# A C# **LED matrix** display - [CodeProject](http://www.codeproject.com/Articles/62576/A-C-LED-matrix-display) - The **Code** Project

www.codeproject.com › â€| › [Miscellaneous](http://www.codeproject.com/KB/miscctrl/) › Custom [Controls](http://www.codeproject.com/KB/miscctrl/#Custom+Controls) Rating: 4.9/5 Apr 04, 2010  $\cdot$  A C# user control which displays texts or symbols as if they were displayed on an **LED matrix** screen.; Author: Chootair; Updated: 4 Apr 2010; Section ...

#### 8x8 **LED matrix** - [Instructables.com](http://www.instructables.com/id/8x8-LED-matrix/)

www.instructables.com/id/8x8-**LED**-**matrix**

Intro: 8x8 **LED matrix**. This instructable will show you **how to** make a 8x8 **LED matrix** in witch you can control evry single **LED** and create your own patterns as long as ...

# **How to** Multiplex an **LED** Grid... - **[YouTube](http://www.youtube.com/watch?v=MmCGDJ90Qt4)**

#### **www.youtube.com**/watch?v=MmCGDJ90Qt4

Cliff Notes for this video: You light an **LED** by sending voltage through the anode and having the cathode as ground multiplexing can be done by grouping the ...

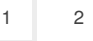

Privacy and [Cookies](http://go.microsoft.com/fwlink/?LinkId=248686&CLCID=0409) [Advertise](http://go.microsoft.com/?linkid=9844325) **[Help](http://onlinehelp.microsoft.com/en-US/bing/ff808535.aspx)** [Legal](http://go.microsoft.com/fwlink/?LinkID=246338&CLCID=0409) [About](http://go.microsoft.com/fwlink/?LinkID=286759&CLCID=409) our ads [Feedback](file:///tmp/wktemp-dfacf41a-e9d7-4440-ac97-6fc3c821da1e.html#)

Related searches How to Code a **[Program](file:///search?q=How+to+Code+a+Program&FORM=R5FD)** How to Code a **[Picture](file:///search?q=How+to+Code+a+Picture&FORM=R5FD1)** How to Code a **[Computer](file:///search?q=How+to+Code+a+Computer&FORM=R5FD2)** How to [Code](file:///search?q=How+to+Code+a+Link&FORM=R5FD3) a **Link** How to Code a **[Website](file:///search?q=How+to+Code+a+Website&FORM=R5FD4)** How to [Code](file:///search?q=How+to+Code+a+Blog&FORM=R5FD5) a **Blog** How to Code a **[Slideshow](file:///search?q=How+to+Code+a+Slideshow&FORM=R5FD6)** How to [Code](file:///search?q=How+to+Code+a+Web+Page&FORM=R5FD7) a **Web Page**